## Mobile Security - Tutorial 1

Beginning
Advanced
Android Development
Brian Ricks
Fall 2014

### Before we begin...

- **Network Security** course in Spring... are you gonna have memes in this?
  - No

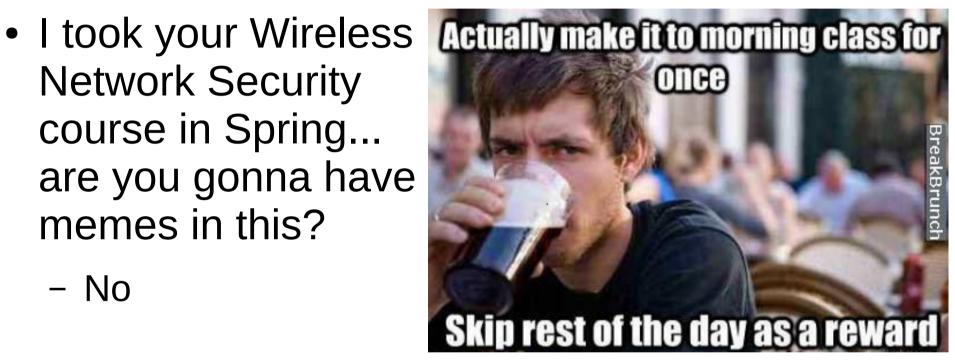

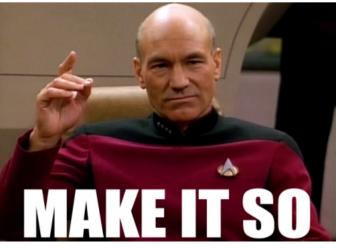

### What are we doing?

- Eat up tidbits of knowledge beyond just the basics
  - We assume you have some Android fundamentals already, and are fluent in Java
- Devour background needed for the homeworks
  - .... and the course projects also

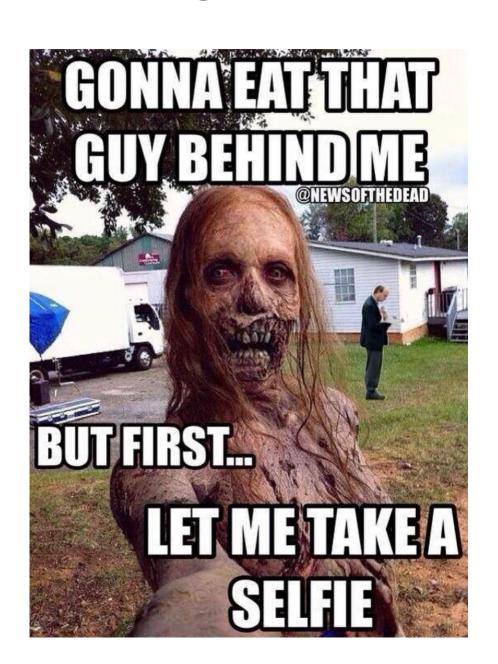

### What do you need?

- Something to write code in
  - Android Studio is recommended
  - The ADT plugin for Eclipse is an alternative
- The Android SDK

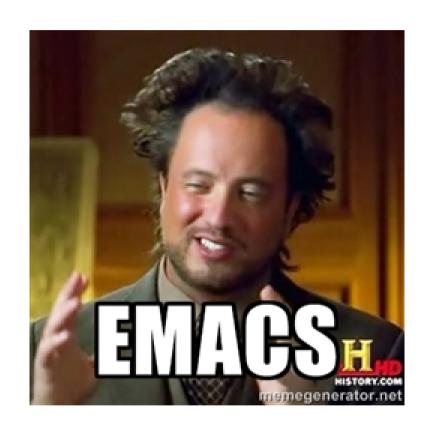

#### Lets Get Started

- Topics
  - Processes
  - Services
  - Threads
  - Intents

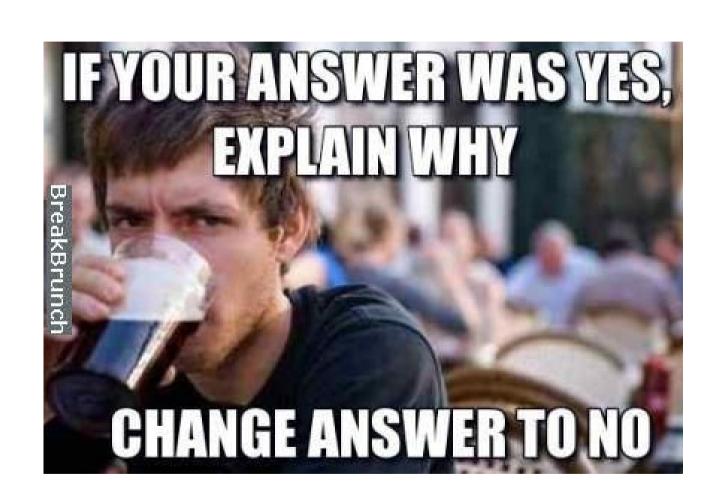

#### **Processes**

- Talking about Linux processes here
  - Everything that makes up an app (components) are run from the same process and thread (main thread)
    - Can spawn other threads
    - Can change which process a component runs in by messing with the manifest (android:process)

### Process Lifecycle

**Highest Priority** Foreground Process Visible Process Service Process **Background Process** Lowest Priority **Empty Process** 

### Process Lifecycle

- What does a visible process mean?
  - One that is technically visible to the user, but is not in the foreground
    - An activity from another process that does not take up the entire screen
      - Think the messenger window from FB messenger, or a dialog
  - An activity (from another process) which takes up the entire screen would make the activity under it not visible

### Process Lifecycle

- What is the difference between a service and background process?
  - A background process contains activities not visible to the user, but is not hosting any services that would qualify it for service process priority
  - Some subtle differences
    - Service processes may not contain activities
    - Background processes always contain activities not visible to the user
      - Otherwise, it would be an empty process

#### **Activities**

- Component that provides user interaction to accomplish some task
  - Any screen you see when running an app is an activity, and each activity has a screen associated with it
  - These interact with each other (and possibly other components) to form apps

# **Activity Lifecycle**

In terms of state

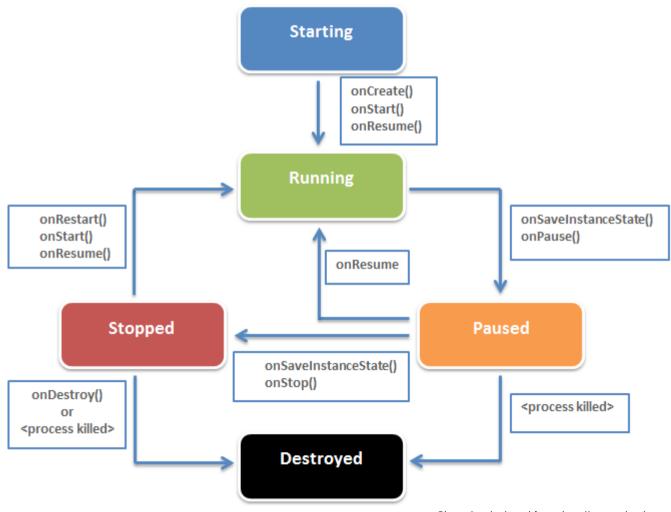

Shamelessly ripped from: http://www.edureka.co/blog/android-tutorials-for-beginners-activity-component/

# **Activity Lifecycle**

In terms of visibility

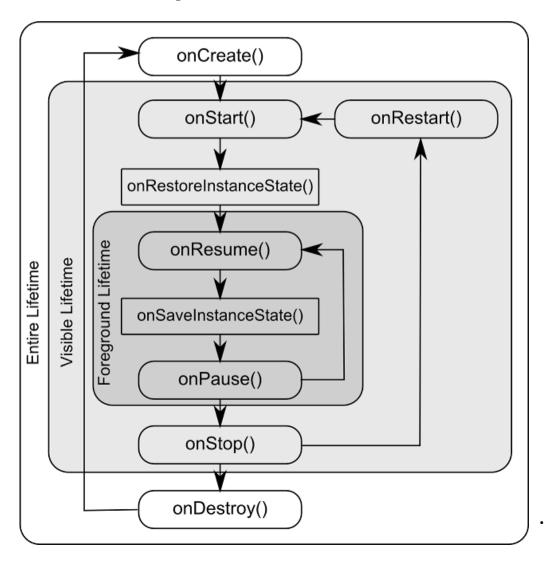

## **Activity Lifecycle**

- A note about onPause() vs onStop() in terms of visibility
  - onPause() Activity still has visible scope. As with visible processes, this means some other activity will capture the foreground (user interaction), but is not taking up the entire screen
  - onStop() This activity is about to be covered entirely (the screen) by another activity

### **Activities - Starting**

- When you start an activity:
  - The activity which called it is stopped
    - It's onPause() method is called
  - The starting activity is pushed onto a stack (called the back-stack)
    - It's onCreate() method is called (followed by onStart() and onResume())
    - Now it has foreground visibility
  - If the calling activity is no longer visible
    - It's onStop() method is called

#### Activities – Back Stack

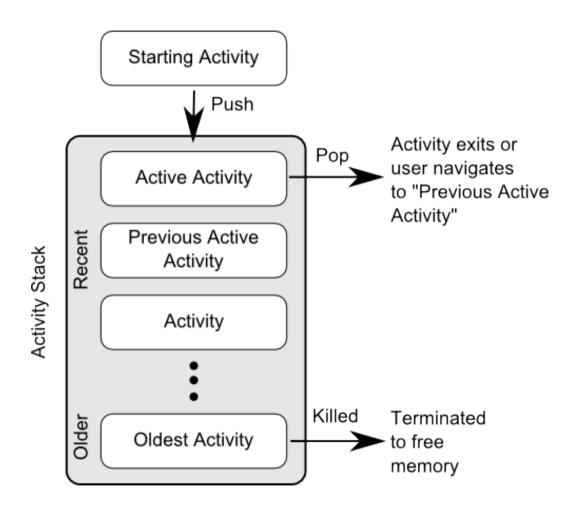

# Activities – Saving State

- When an activity loses foreground visibility, it's state is saved (until killed)
  - What if the activity is killed and you want to save state?
    - onSaveInstanceState() write state info as key/value pairs to a Bundle (container of key/value pairs)
      - No guarantees for its calling persistent data should be saved during onPause() - UI state saved during onSaveInstance()
    - onRestoreInstanceState() and onCreate(), this Bundle is passed
      - Null Bundle implies activity created for the first time

### Activities – Saving State

- Why is this important?
  - Activities are destroyed during events you may not consider
    - When the user turns the phone, and the screen reorients, this causes the activity to be destroyed and recreated

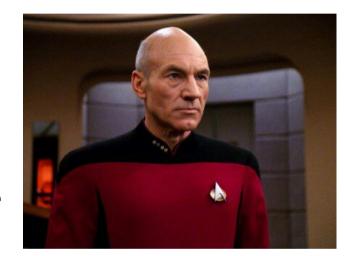

## Activities – Saving State

- What if I'm too lazy to save state?
  - Some UI state is saved anyways, so maybe being lazy is fine?

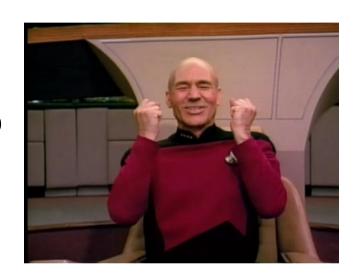

#### Services

- A component that doesn't have user interaction, usually longer-running tasks.
  - Can be used to do background processing of some task by an app
    - Note: services do not run in their own threads by default
  - Can be shared with other apps

# Service Lifecycle

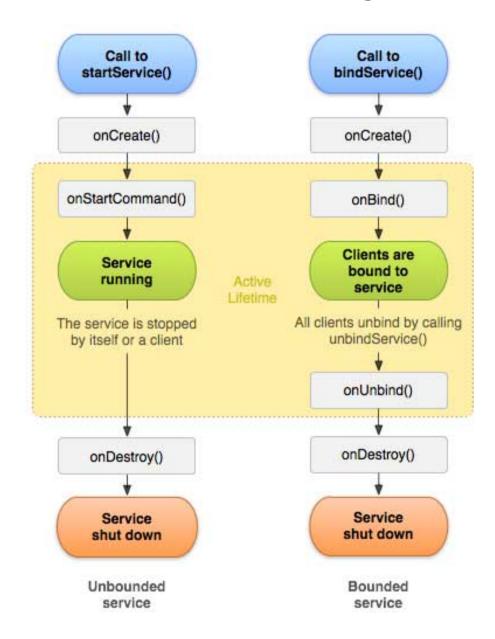

# Services - Starting

- startService()
  - Creates the service, calls onCreate(), then onStartCommand()
    - Command (intent) is passed from whatever requested the service
- bindService()
  - Used to create a connection to a service
    - Will create service if not already running
    - Does not call onStartCommand()
- Services (not-bounded) will run even if the starting app is terminated

# Services - Stopping

- stopService()
  - Services can also use stopSelf()
- Bound services: If any components have a connection (bound) to the service, it will keep running until all connections are terminated
  - A service is considered a bound service if it was created using bindService(), and onStartCommand() was not called

#### Services vs Threads

- Which should I use for background tasks?
  - Depends on what you wanna do
    - Do you need something to be running even if your app is not?
      - Services perhaps
    - Do you only need something to be running if your app is currently running?
      - Threads perhaps
- Services should be in their own threads
  - You can use the IntentService class to accomplish this

#### Services and Threads

- Why should I put my services in their own threads?
  - If they are in your main thread, then they can block
     UI related tasks (and cause ANR issues)

#### ANR?

 Application Not Responding – Android will pop up a really nasty dialog alerting the user to how much your app sucks if a foreground activity does not react to user input within 5 seconds

#### Services and Threads

- Can I be lazy and not care about ANR issues?
  - I won't be running your code, so why not?

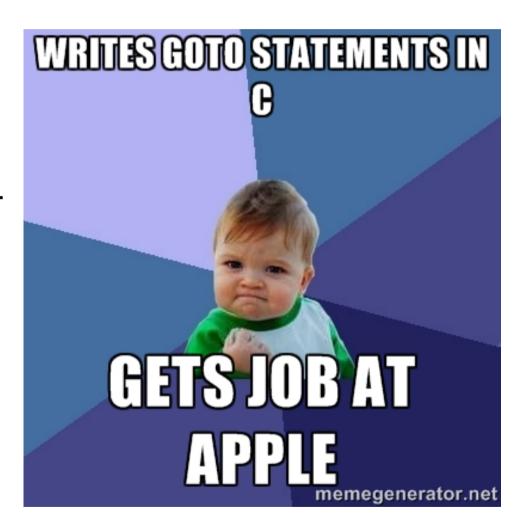

#### Threads

 Well, we should probably talk about threads now...

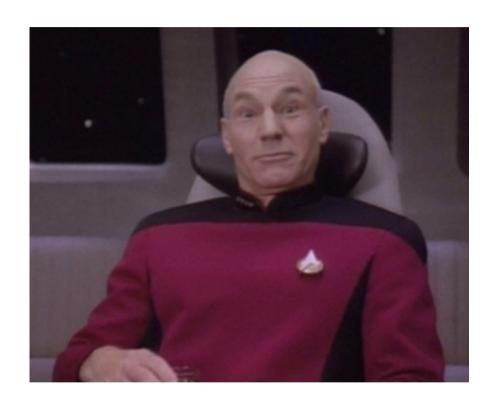

#### **Threads**

- Android apps by default follow a single thread model
  - But you can spin off your own threads
  - But.... the UI toolkit is not thread safe
- What does this all mean?
  - All UI needs to be done from the main thread
  - Any other tasks can be spun off to their own threads
    - But don't call any UI methods from these threads

## Threads - Creating

- How do I create threads?
  - Same way as you would in Java

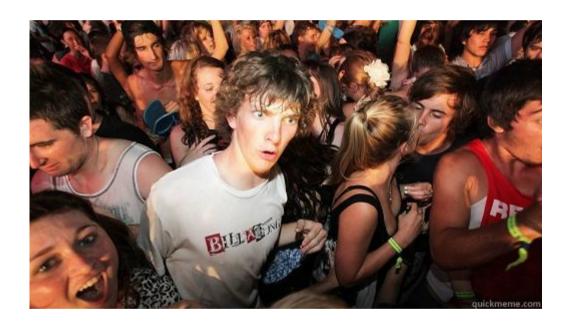

### Threads — UI Manipulation

- How do I manipulate UI from outside the main thread?
  - An easy way is to use AsyncTask instead of Thread
    - Separates what should be run in a separate thread vs what should be run in the main thread
  - Another easy way is to use the Handler class
    - With this method, you can still use the Thread class, but handle synchronization with the UI by using the Handler class.
    - Provides a callback method to handle messages sent from other threads

#### **Threads - Termination**

- Under what conditions will a spawned thread terminate?
  - Containing process terminates
  - Threads created using AsyncTask will terminate if the activity does
  - Threads created manually may still be running
    - ... and, if your activity is recreated (say by turning the screen orientation), the thread may keep running
      - Don't assume Java will reclaim the thread

#### Threads – When to Use

- To save time and mess, follow these guidelines
  - Do you need to run a background task for a short duration, and it's related to an activity?
    - AsyncTask created threads
  - Do you need to run a background task for a long duration, and it's related to an activity?
    - AsyncTask created threads, or set it up manually and make sure to terminate the thread in the activity's onDestroy() method
  - Do you need to run a background task not related to a specific activity?
    - Use a service

#### Intents

- Now on to Intents
  - The intent of these slides is to fill you in on why intents are awesome

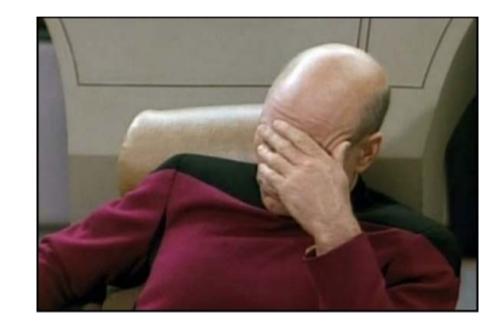

#### Intents

- Messengers between components
  - Usually between activities, but can be any context
    - → class
  - Three main use cases
    - Starting activities
    - Starting services
    - Deliver broadcasts

### Intents – Starting Activities

- startActivity() method
- If you want a result sent back to your activity, use startActivityForResult() instead
  - Will receive another intent, passed to your onActivityResult() callback method, when the calling activity finishes

## Intents – Explicit vs Implicit

- Explicit Here, you know exactly which component you want to send the intent too.
   You specify the component name by its class.
  - Usually used when starting activities within a common app
- Implicit Here, you may not know (or care)
   which component can handle a request, so you
   specify in the intent what you need done
  - You want the ability to import camera shots to your app, so you use an implicit intent to request a component which can take the shots

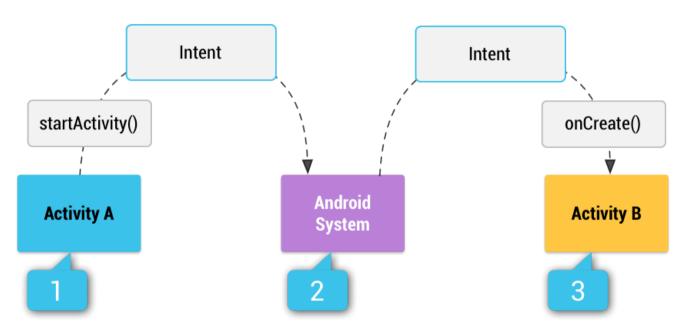

The android system acts as a matchmaker

- How does android know which components will match my request?
  - Compare contents of intent to intent-filters specified in other apps' manifests
    - If only one match is found, that component is started
    - If multiple matches are found, system prompts user to pick

- What criteria does the matching use?
  - Intent action: Action specified in the intent must match one of the actions specified in the manifest
  - Intent category: Each category specified in the intent must match a category specified in the manifest
  - Intent data (URI/MIME): Matching based on which URI/MIME types are present in the intent compared to what is present in the manifest

- What about if I use an implicit intent to start a service?
  - If multiple services can handle the intent, one of them will start, and the user will not know which one
  - Best to use explicit intents in the case of services

- So if I declare in my app's manifest that component X can handle intent-filter Y, I will receive these requests?
  - Maybe. If your app is the only app installed that can handle *intent-filter* Y, then it will
  - Or, your app will be one of many in a list for the user to choose from
    - Apps can force the chooser dialog to display

- How can I determine if the device has any installed components that can handle a specific intent request?
  - PackageManager class
    - Can query the system about installed apps and services which can handle a given intent

### The End

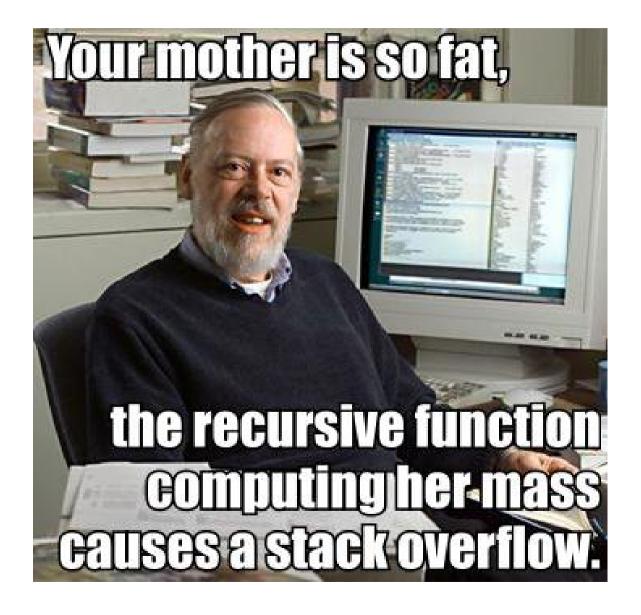